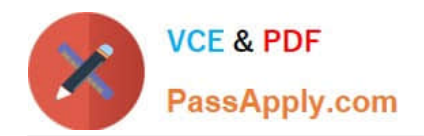

# **70-410Q&As**

Installing and Configuring Windows Server 2012

### **Pass Microsoft 70-410 Exam with 100% Guarantee**

Free Download Real Questions & Answers **PDF** and **VCE** file from:

**https://www.passapply.com/70-410.html**

100% Passing Guarantee 100% Money Back Assurance

Following Questions and Answers are all new published by Microsoft Official Exam Center

**C** Instant Download After Purchase

**83 100% Money Back Guarantee** 

365 Days Free Update

800,000+ Satisfied Customers

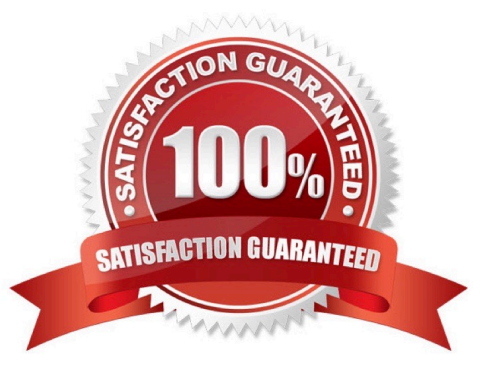

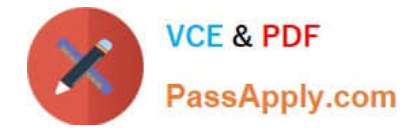

#### **QUESTION 1**

Your network contains an Active Directory domain named contoso.com. The domain contains servers named Server1 and Server2 that run Windows Server 2012 R2.

You create a windows PowerShell script named Scriptl.psl that contains the following configuration:

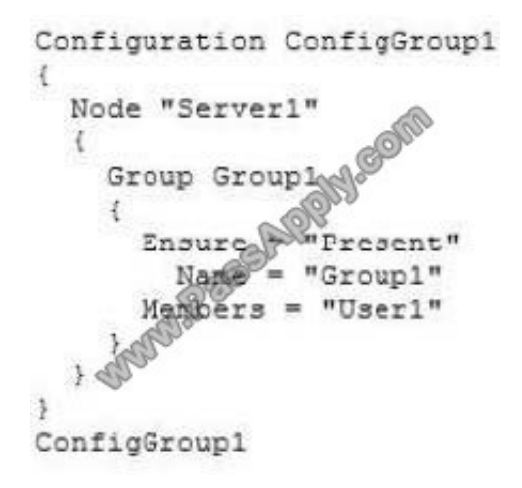

You need to apply the configuration to Server1. The solution must ensure that the configuration on Server1 can be updated by modifying a MOF file on Server2.

Which actions should you perform on each server?

To answer, select the appropriate server on which to perform each action in the answer area.

Hot Area:

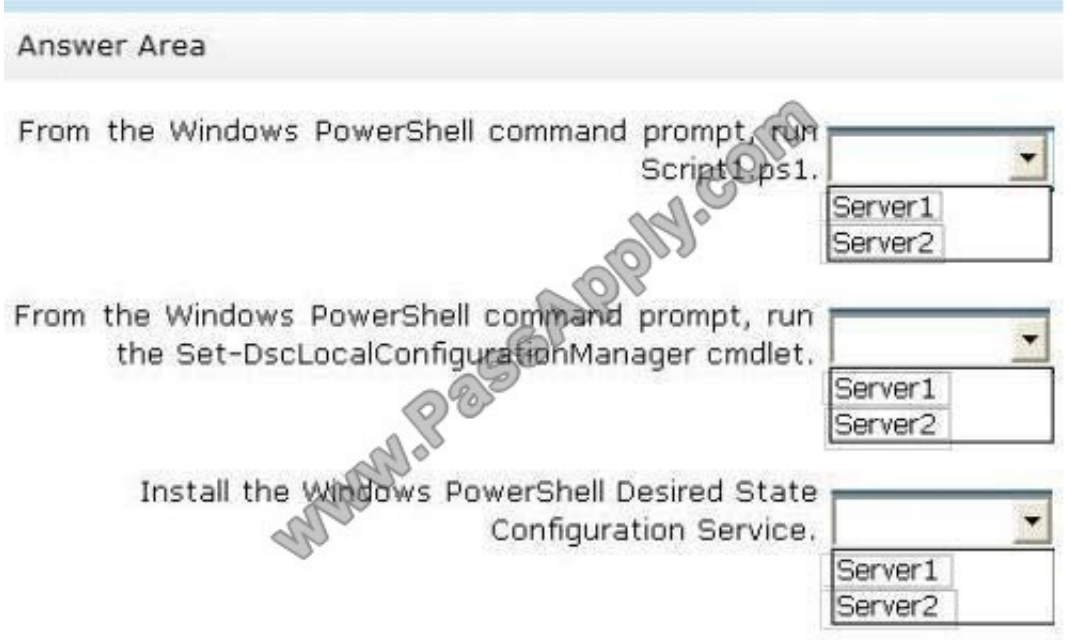

Correct Answer:

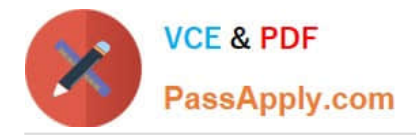

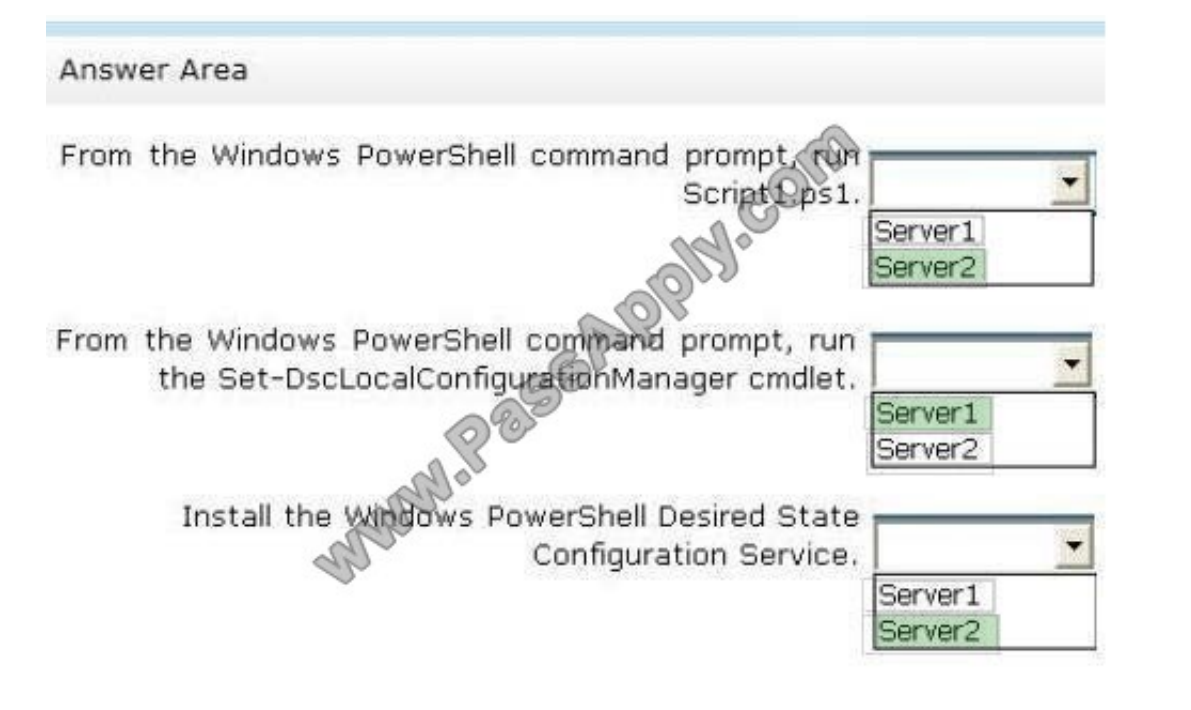

#### **QUESTION 2**

Your network contains an Active Directory domain named contoso.com.

All servers run Windows Server 2012 R2.

An application named Appl.exe is installed on all client computers. Multiple versions of Appl.exe are installed on different client computers. Appl.exe is digitally signed.

You need to ensure that only the latest version of Appl.exe can run on the client computers.

What should you create?

- A. An application control policy packaged app rule
- B. A software restriction policy certificate rule
- C. An application control policy Windows Installer rule
- D. An application control policy executable rule
- Correct Answer: D

Executable Rules, for .exe and can be based on Publisher, Product name, filename and version. Use Certificate Rules on Windows Executables for Software Restriction Policies This security setting determines if digital certificates are processed when a user or process attempts to run software with an .exe file name extension. This security setting is used to enable or disable certificate rules, a type of software restriction policies rule. With software restriction policies, you can create a certificate rule that will allow or disallow software that is signed by Authenticode to run, based on the digital certificate that is associated with the software. In order for certificate rules to take effect, you must enable this security setting. When certificate rules are enabled, software restriction policies will check a certificate revocation list (CRL) to make sure the software\\'s certificate and signature are valid. This may decrease performance when start

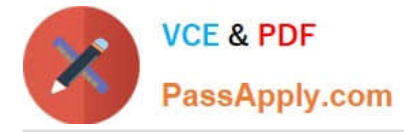

signed programs. You can disable this feature. On Trusted Publishers Properties, clear the Publisher and Timestamp check boxes.

#### **QUESTION 3**

Your network contains an Active Directory domain named contoso.com.

An organizational unit (OU) named OU1 contains user accounts and computer accounts.

A Group Policy object (GPO) named GP1 is linked to the domain. GP1 contains Computer Configuration settings and User Configuration settings.

You need to prevent the User Configuration settings in GP1 from being applied to users. The solution must ensure that the Computer Configuration settings in GP1 are applied to all client computers.

What should you configure?

- A. The GPO Status
- B. The Block Inheritance feature
- C. The Group Policy loopback processing mode
- D. The Enforced setting

Correct Answer: A

You can disable a part of the GPO by blocking the Computer Configuration or User Configuration settings, or both, and don\\'t allow them to be applied. You can enable and disable policies partially or entirely by following these steps:

1.

In the GPMC, select the container for the site, domain, or OU with which you want to work.

2.

Select the policy object you want to work with, and then click the Details tab in the right pane.

3.

 Choose one of the following status settings from the GPO Status list and click OK when prompted to confirm that you want to change the status of this GPO:

All Settings Disabled Disallows processing of the policy object and all its settings.

Computer Configuration Settings Disabled Disables processing of Computer Configuration settings. This means that only User Configuration settings are processed.

Enabled Allows processing of the policy object and all its settings.

User Configuration Settings Disabled Disables processing of User Configuration settings. This means that only Computer Configuration settings are processed.

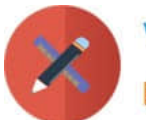

o 區 **Group Policy Management** Window  $\times$ 區 File Action View Help  $\Omega$  $2<sub>51</sub>$ **Group Policy Management TestGP** 4 A Forest: PRACTICE.LOCAL Scope Details Settings Delegation Status 4 Domains A SE PRACTICE.LOCAL Domain PRACTICE LOCAL Default Domain Policy Owner: **nanPRAC CE**\Domain Admins) **D** Alt Domain Users **Domain Computers** Created /18/2016 1:49:02 PM Domain Controllers Modified: 23/2015 11:45:18 PM Domain Groups 4 Domain Users 9 (AD), 9 (SYSVOL) User version Domain Users Default 4 Group Policy Objects Computer vers 15 (AD), 15 (SYSVOL) Default Domain Controllers P **Unique ID:** {1BD10327-5644-41AE-BD33-E9D82EE6F37E} 固 Default Domain Policy Domain Users Default 圃 GPO Status: Enabled TestGP All settings disabled **D** WMI Filters Comment: Computer configuration settings disabled Starter GPOs User configuration settings disabled **D City** Sites **IS** Group Policy Matteling Group Policy Results ш  $\overline{ }$ 

Incorrect Answers:

B: By default settings in Group Policy Objects (GPOs) get applied in the following order: Local system policies first, then policies on the Active Directory Domain level, then policies on the Active Directory Site level and then the policies for all

the Organization Units the computer and user are members of, starting at the root of the domain. The settings that are last applied are the settings in effect. The Block Inheritance feature affects higher-level GPOs so that they don\\'t apply to

the OU with the block inheritance feature. Only those GPOs that are configured directly on the OU will apply and inheritance will continue to child OUs, starting at the parent OU where the blocking is in effect.

C: The Group Policy loopback processing mode directs the system to apply the set of Group Policy objects for the computer to any user who logs on to a computer affected by this policy

D: By default settings in Group Policy Objects (GPOs) get applied in the following order: Local system policies first, then policies on the Active Directory Domain level, then policies on the Active Directory Site level and then the policies for all

the Organization Units the computer and user are members of, starting at the root of the domain. The settings that are last applied are the settings in effect. When a GPO is enforced it means the settings in the GPO cannot be overruled by a

GPO which is link enabled on an Organizational Unit below the Organizational Unit with the enforced GPO.

References:

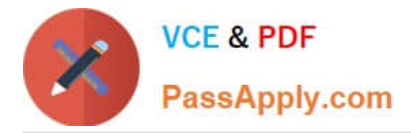

https://blogs.technet.microsoft.com/grouppolicy/2012/11/29/group-policy-in-windows-server-2012-infrastructure-status/

https://blogs.technet.microsoft.com/musings\_of\_a\_technical\_tam/2012/02/15/group-policy-basics-part-2-understandingwhich-gpos-to-apply/ https://technet.microsoft.com/en-us/library/cc978513.aspx

https://technet.microsoft.com/en-us/library/dd673616.aspx

#### **QUESTION 4**

Your network contains an Active Directory domain named contoso.com.

All client devices run Windows 8.1. You deploy a server named Server1 that runs Windows Server 2012 R2.

You install a new client-server application named App1 on Server1 and on the client devices.

The client devices must use TCP port 6444 to connect to App1. Server1 must publish information from App1 to an intranet server named Server2 by using TCP port 3080.

- You need to ensure that all of the client devices can connect to App1.
- On Server1, which Windows Firewall rule should you create?
- A. an outbound rule to allow a connection to TCP port 6444
- B. an outbound rule to allow a connection to TCP port 3080
- C. an inbound rule to allow a connection to TCP port 3080
- D. an inbound rule to allow a connection to TCP port 6444
- Correct Answer: D

References: https://technet.microsoft.com/en-us/library/ee806447(v=ocs.14).aspx

#### **QUESTION 5**

You have a server named Data1 that runs a Server Core Installation of Windows Server 2012 R2 Standard.

You need to configure Data1 to run a Server Core Installation of Windows Server 2012 R2 Enterprise. You want to achieve this goal by using the minimum amount of administrative effort.

What should you perform?

- A. a clean installation of Windows Server 2012
- B. an offline servicing by using Dism
- C. an online servicing by using Dism
- D. an upgrade installation of Windows Server 2012

Correct Answer: C

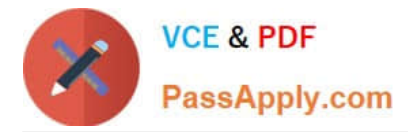

References: Training Guide: Installing and Configuring Windows Server 2012 R2: Chapter 2: Deploying Servers, p. 44 Exam Ref 70-410: Installing and Configuring Windows Server 2012 R2: Chapter 1: Installing and Configuring Servers, p. 19-22

[Latest 70-410 Dumps](https://www.passapply.com/70-410.html) [70-410 PDF Dumps](https://www.passapply.com/70-410.html) [70-410 Exam Questions](https://www.passapply.com/70-410.html)

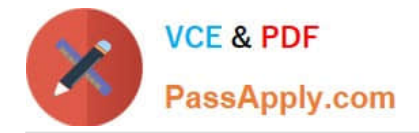

To Read the Whole Q&As, please purchase the Complete Version from Our website.

## **Try our product !**

100% Guaranteed Success 100% Money Back Guarantee 365 Days Free Update Instant Download After Purchase 24x7 Customer Support Average 99.9% Success Rate More than 800,000 Satisfied Customers Worldwide Multi-Platform capabilities - Windows, Mac, Android, iPhone, iPod, iPad, Kindle

We provide exam PDF and VCE of Cisco, Microsoft, IBM, CompTIA, Oracle and other IT Certifications. You can view Vendor list of All Certification Exams offered:

#### https://www.passapply.com/allproducts

### **Need Help**

Please provide as much detail as possible so we can best assist you. To update a previously submitted ticket:

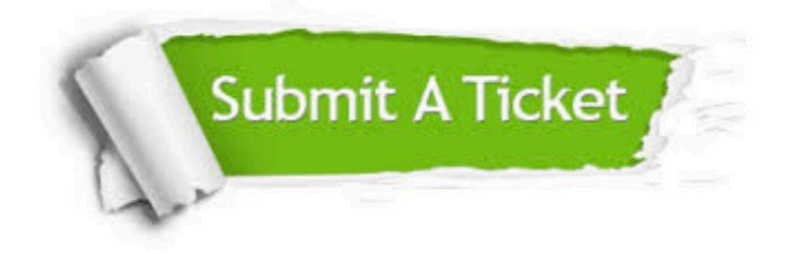

#### **One Year Free Update**

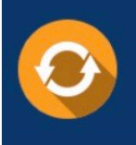

Free update is available within One fear after your purchase. After One Year, you will get 50% discounts for updating. And we are proud to .<br>poast a 24/7 efficient Customer Support system via Email

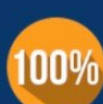

**Money Back Guarantee** To ensure that you are spending on

quality products, we provide 100% money back guarantee for 30 days from the date of purchase

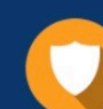

#### **Security & Privacy**

We respect customer privacy. We use McAfee's security service to provide you with utmost security for vour personal information & peace of mind.

Any charges made through this site will appear as Global Simulators Limited. All trademarks are the property of their respective owners. Copyright © passapply, All Rights Reserved.